Java Web [2] PDF

https://www.100test.com/kao\_ti2020/214/2021\_2022\_\_E4\_BD\_BF\_ E7\_94\_A8Java\_c104\_214236.htm

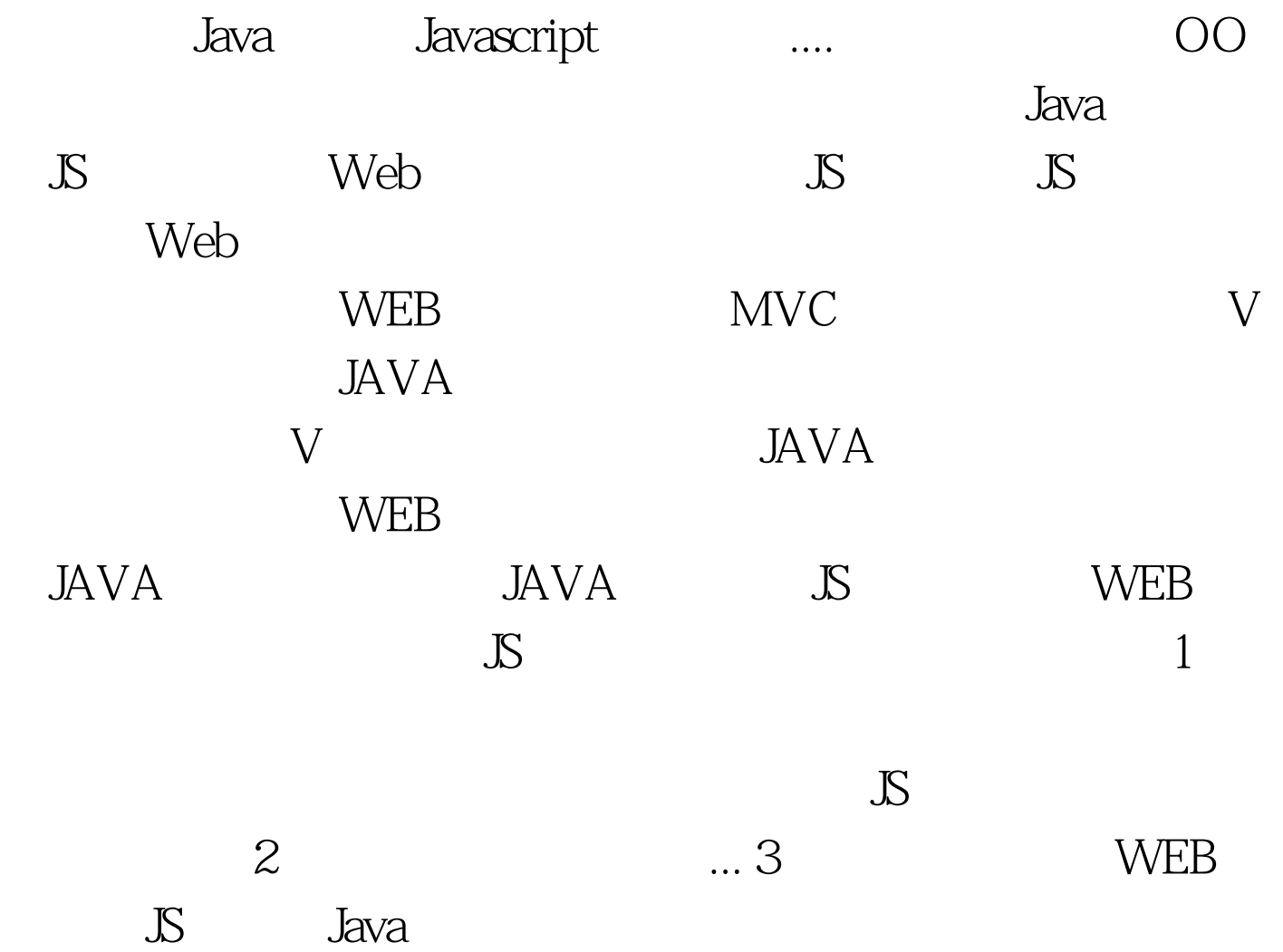

J2J.java scope source java java distName dist JS  $\frac{\pi}{3}$  J2J.java\*\* Created on 2006 10 2

午7:16\*\* To change this template, choose Tools | Template Manager\* and open the template in the editor.\*/package net.vlinux.tag.j2j.import javax.servlet.jsp.\*. import javax.servlet.jsp.tagext.\*. import java.lang.reflect.\*. import java.util.\*./\*\* \* \* @author vlinux \*/ public class NewObject extends TagSupport { private String dist. private String distName. private String scope. private String source. private List Method getGetMethods( Object aObject ) { Method[] array = aObject.getClass().getMethods(). List Method  $list = new$ ArrayList Method  $()$ . for $($  int i=0.i array.length.i  $){S}$  String methodName = array[i].getName(). if( methodName.matches("get.\*") ) list.add(array[i]). } return list. } private String getFieldName( Method aMethod){ String methodName = aMethod.getName(). String subName = methodName.substring(3,methodName.length()). return subName.toLowerCase(). } private Object getSourceObject(String scope, String source){ if( scope.equals("request") ){ return pageContext.getRequest().getAttribute(source). }else if( scope.equals("session") ){ return pageContext.getSession().getAttribute(source). }else if( scope.equals("page") ){ return pageContext.getAttribute(source). }else{ System.out.println("xxx"). return null. } } public int doStartTag(){ JspWriter out = pageContext.getOut(). Object sourceObject = getSourceObject(getScope(),getSource()). List list = getGetMethods(sourceObject). try{ out.println("script"). out.println("tvar" getDistName()" = new" getDist()"()."). for( int  $i=Q$ i list.size().i) { try{ String fieldName = getFieldName((Method)list.get(i)). String value = ((Method)list.get(i)).invoke( getSourceObject(getScope(),getSource())).toString(). out.println( "t" getDistName() "." fieldName " = "" value """). }catch(Exception

 $e$  $\{$   $\mathcal{N}\}$   $\}$  out.println("  $\gamma$ script ").  $\}$ catch( java.io.IOException ioe){ // } return (EVAL\_BODY\_INCLUDE). } public int doEndTag(){ return (EVAL\_PAGE). } public String getDist() { return dist. } public void setDist(String dist) { this.dist = dist. } public String getDistName() { return distName. } public void setDistName(String distName) { this.distName = distName. } public String getScope() { return scope. } public void setScope(String scope) { this.scope = scope. } public String getSource() { return source. } public void setSource(String source) { this.source = source.  $\}$  100Test

www.100test.com